Linux2.6 PDF

https://www.100test.com/kao\_ti2020/253/2021\_2022\_Linux26\_E5\_ 86\_c103\_253004.htm

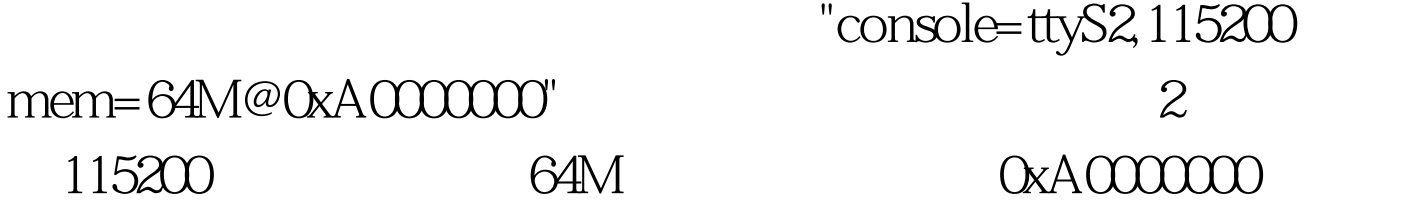

 $\text{usb}$  static int nousb.  $\mathcal{N}$ Disable USB when built into kernel image  $*/\hspace{1cm}1$  $\mathsf{u}\mathsf{s}\mathsf{b}$  and  $\mathsf{u}\mathsf{s}\mathsf{b}$  and  $\mathsf{u}\mathsf{s}\mathsf{b}$  and  $\mathsf{u}\mathsf{s}\mathsf{b}$  $n$ ousb= $1$ 

\_\_module\_param\_call("",nousb,param\_set\_bool,param\_get\_bool,a mp.unknown\_bootoption). command\_line unknown\_bootoption  $=$  parse\_args nousb kernel\_param set  $100T$ est  $\blacksquare$ 

www.100test.com